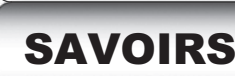

## **SAVOIRS Rappel:** La notation exponentielle **et la racine carrée**

### La notation exponentielle

L'exponentiation est l'opération qui consiste à affecter une base d'un exposant afin d'obtenir une puissance :

 $base^{exposant} = \text{puissance}$ 

*Exemple:* Dans l'égalité  $2^7 = 128$ , la base est 2, l'exposant est 7 et la puissance est 128.

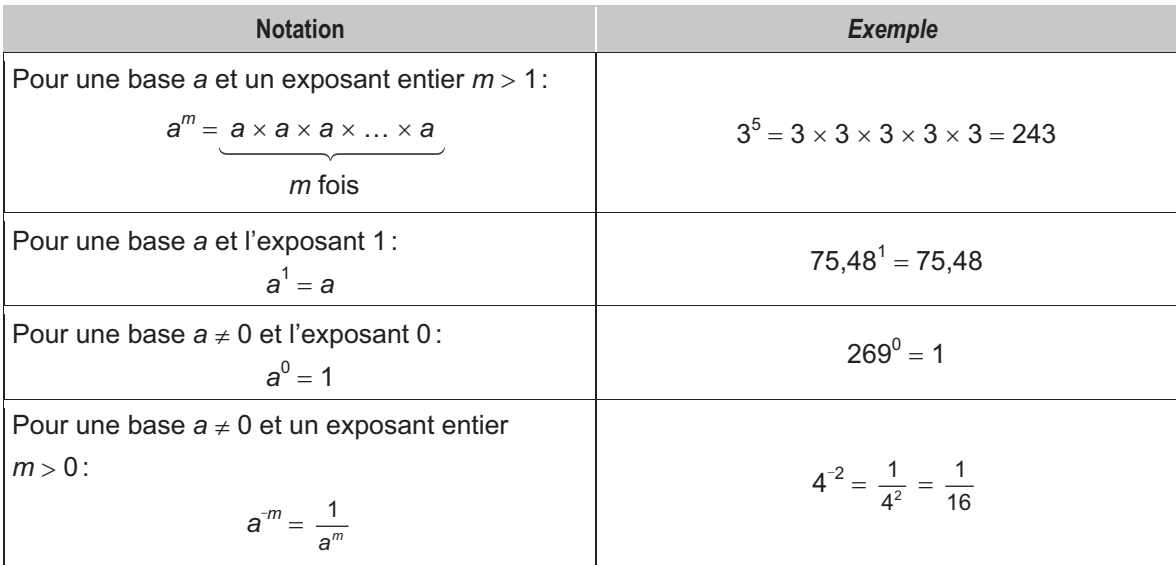

### La racine carrée

- L'opération inverse de celle qui consiste à élever un nombre positif au carré est appelée l'extraction de la racine carrée. Le symbole de cette opération est  $\sqrt{\ }$ .
- x Le nombre positif élevé au carré qui donne *a* est appelé *racine carrée* de *a*. La racine carrée de *a* se note  $\sqrt{a}$ .

*Exemples:* 1) La racine carrée de 81, notée  $\sqrt{81}$ , est 9, car  $9 \times 9 = 9^2 = 81$ .

**2)**  $\sqrt{29.16}$  = 5,4, car  $5.4 \times 5.4 = 5.4^2 = 29.16$ .

 $\bullet$  Le symbole  $\sqrt{\phantom{a}}$  est appelé *radical*, le nombre qui se trouve sous le radical est appelé *radicande* et le résultat est appelé *racine carrée.*

Radical 
$$
\rightarrow
$$
  $\sqrt{49}$  = 7 < 2

\nRacine carrée carrée

\nRadicande

x On convient d'appeler l'opposé de la racine carrée de *a* la racine carrée négative de *a*. La racine carrée négative de *a* est notée  $-\sqrt{a}$ .

*Exemple:* La racine carrée négative de 144, notée  $-\sqrt{144}$ , est -12.

 $111$ 

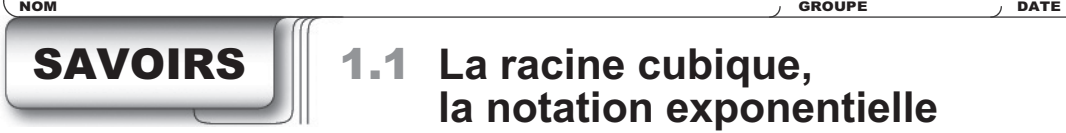

# SAVOIRS 1.1 **La racine cubique, la notation exponentielle et les lois des exposants**

### La racine cubique

П

- x L'opération inverse de celle qui consiste à élever un nombre au cube est appelée *extraction de la racine cubique.* Le symbole de cette opération est  $\sqrt[3]{ }$ .
- x Le nombre élevé au cube qui donne *a* est appelé *racine cubique* de *a*. La racine cubique de *a* se note  $\sqrt[3]{a}$ .

**Exemples:** 1) La racine cubique de 64, notée  $\sqrt[3]{64}$ , est 4, car 4 x 4 x 4 = 4<sup>3</sup> = 64.

**2)**  $\sqrt[3]{-125} = -5$ , car  $-5 \times -5 \times -5 = (-5)^3 = -125$ .

### La notation exponentielle

Dans certains cas, il est possible d'exprimer une expression écrite sous la forme exponentielle en notation fractionnaire ou à l'aide d'un radical.

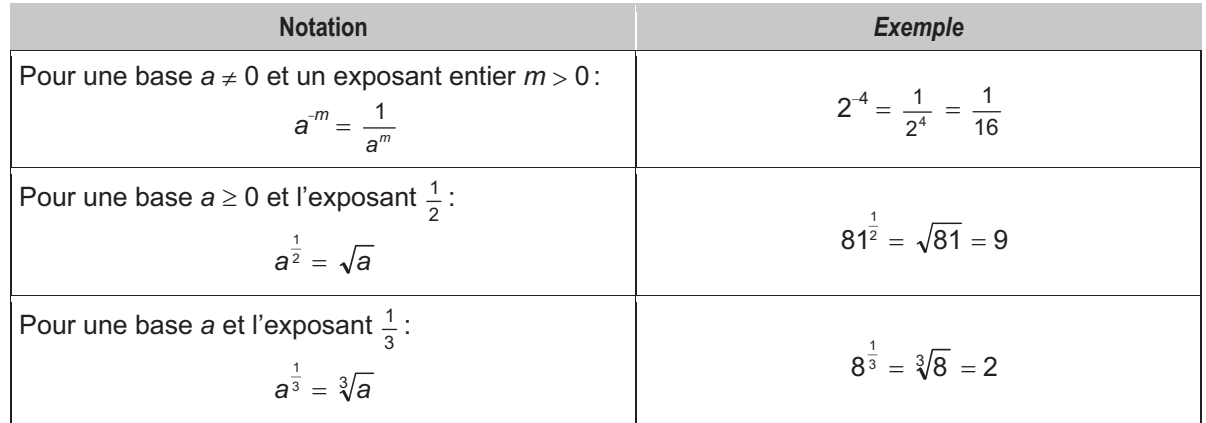

### Les lois des exposants

Les lois des exposants permettent d'effectuer des opérations qui font intervenir des expressions écrites sous la forme exponentielle.

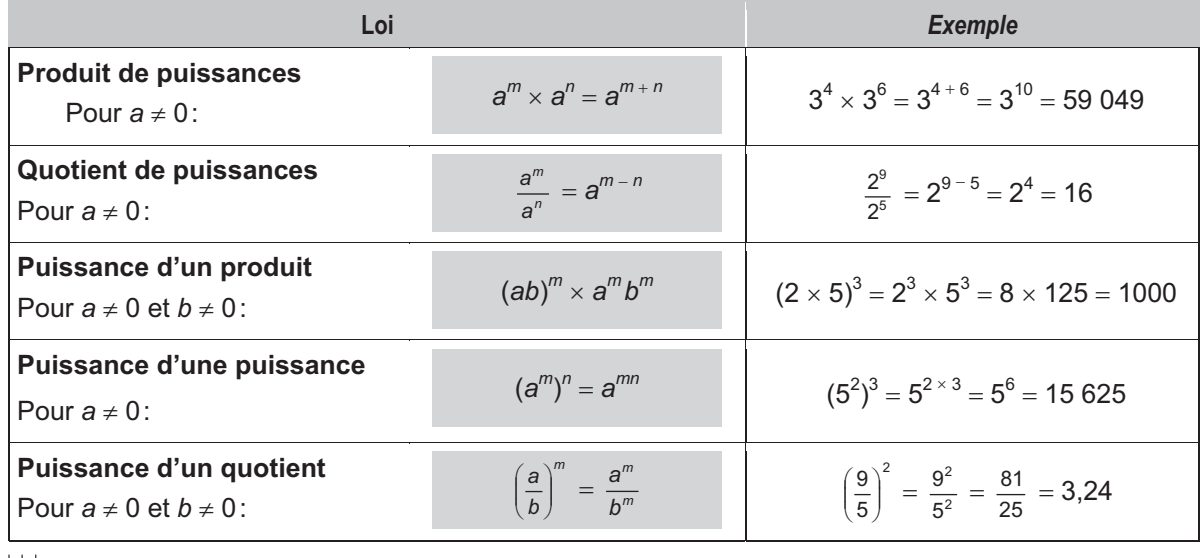

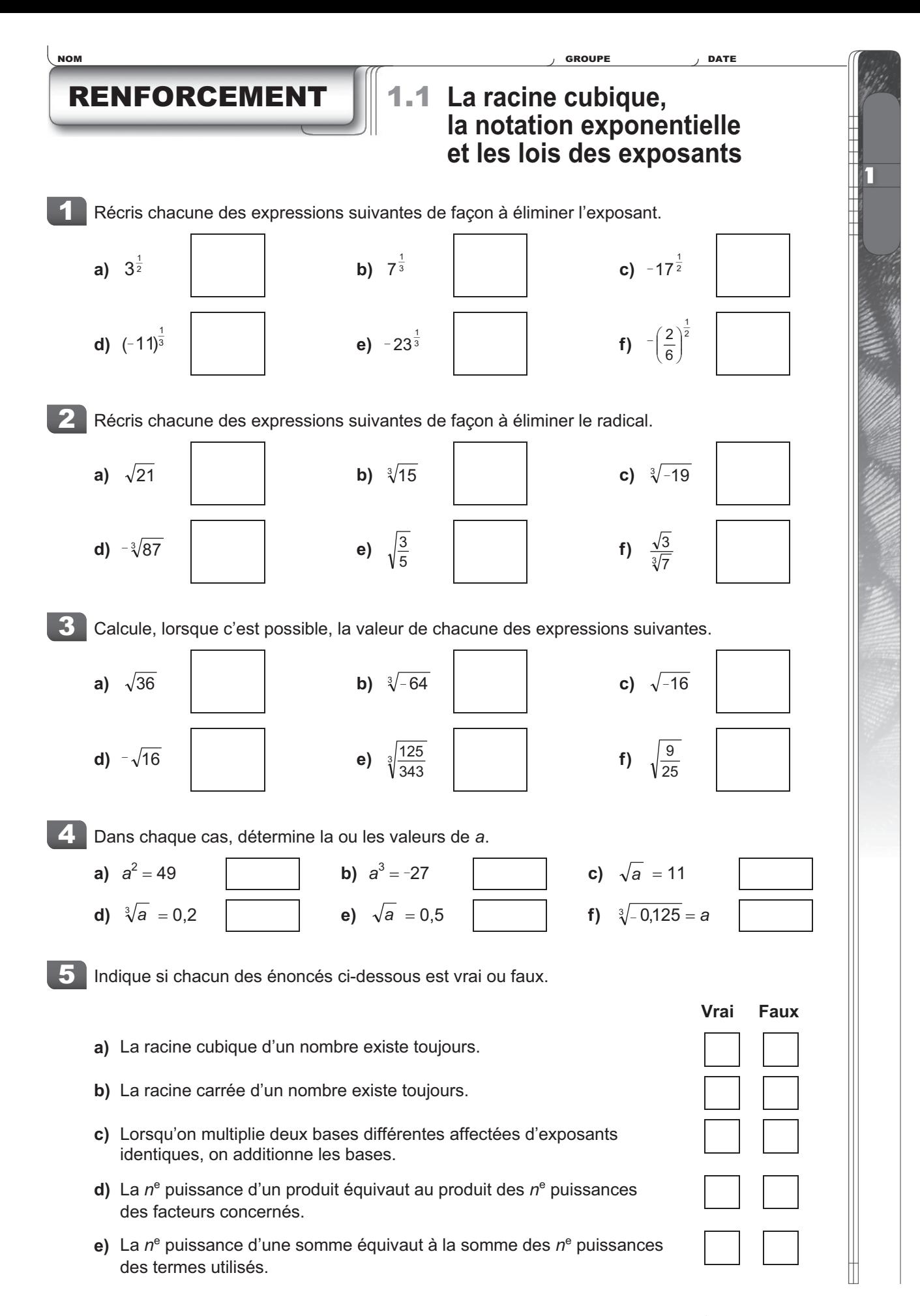

NOM GROUPE DATE

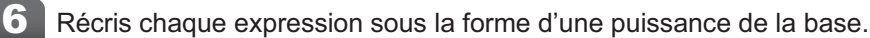

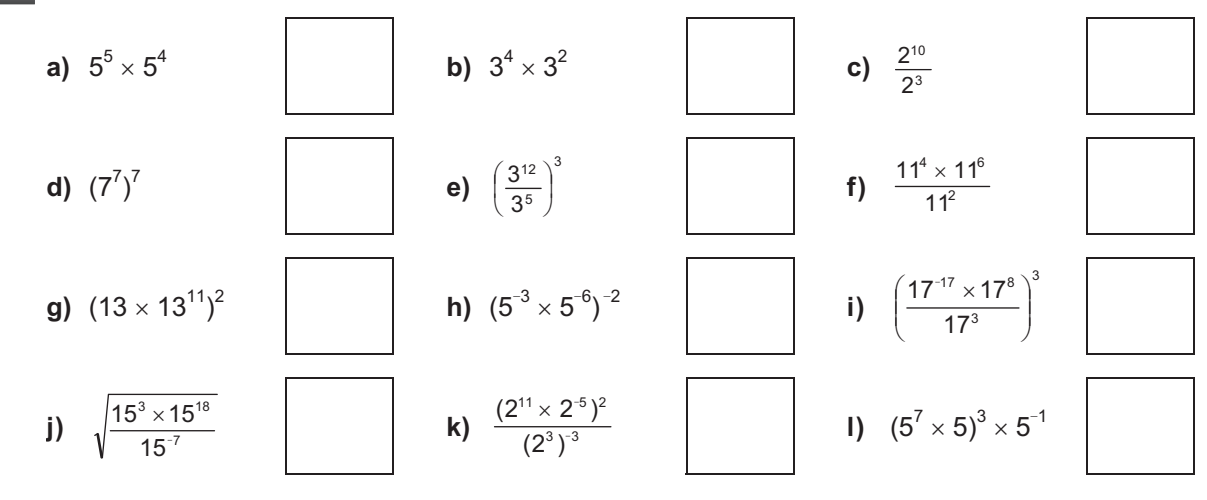

Récris chaque expression sous la forme d'une puissance positive de la plus petite base possible.

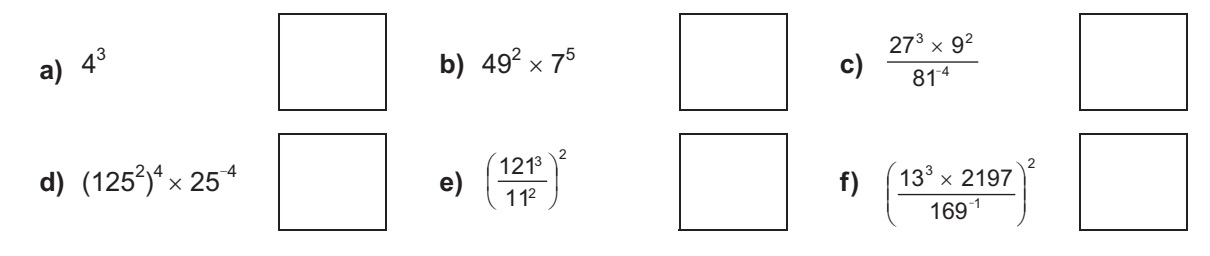

8 Récris chacune des expressions suivantes de façon à faire intervenir des puissances positives des plus petites bases possibles.

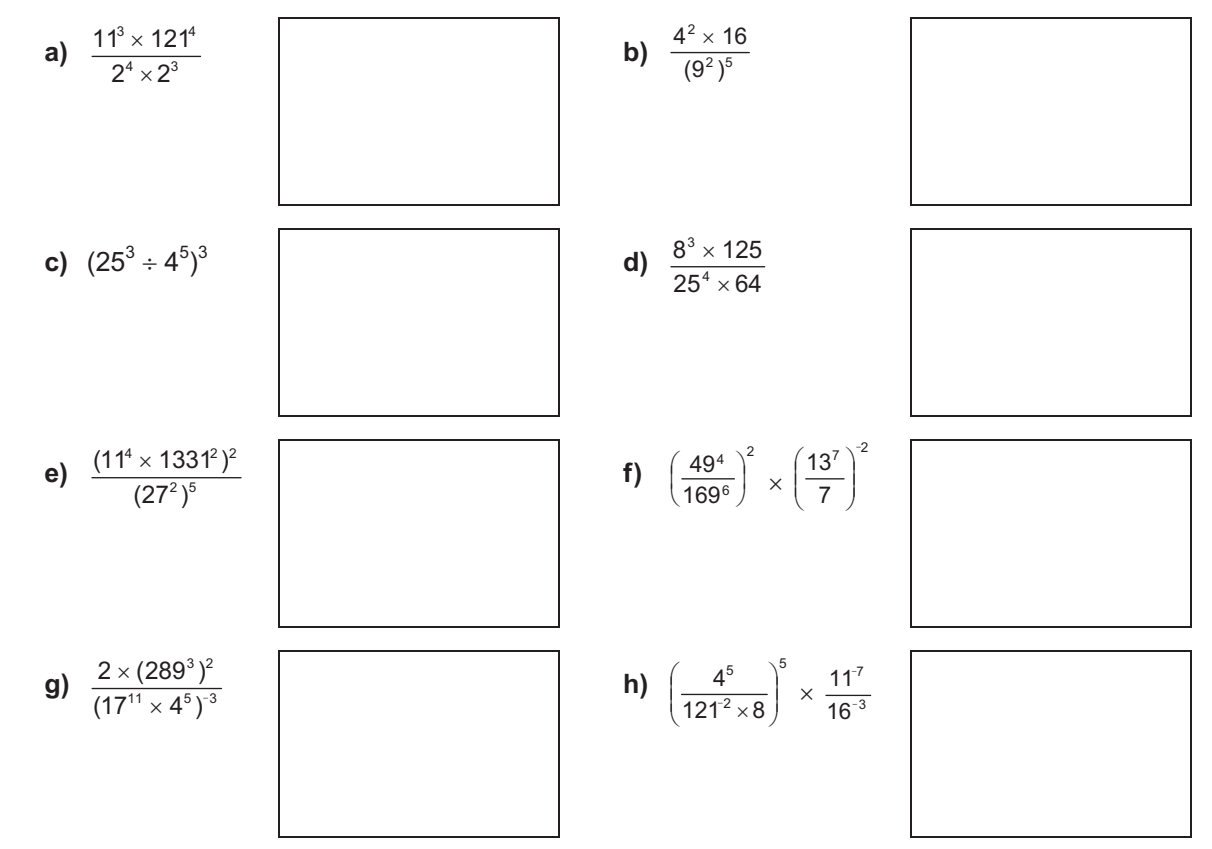

7

 $\blacksquare$ 

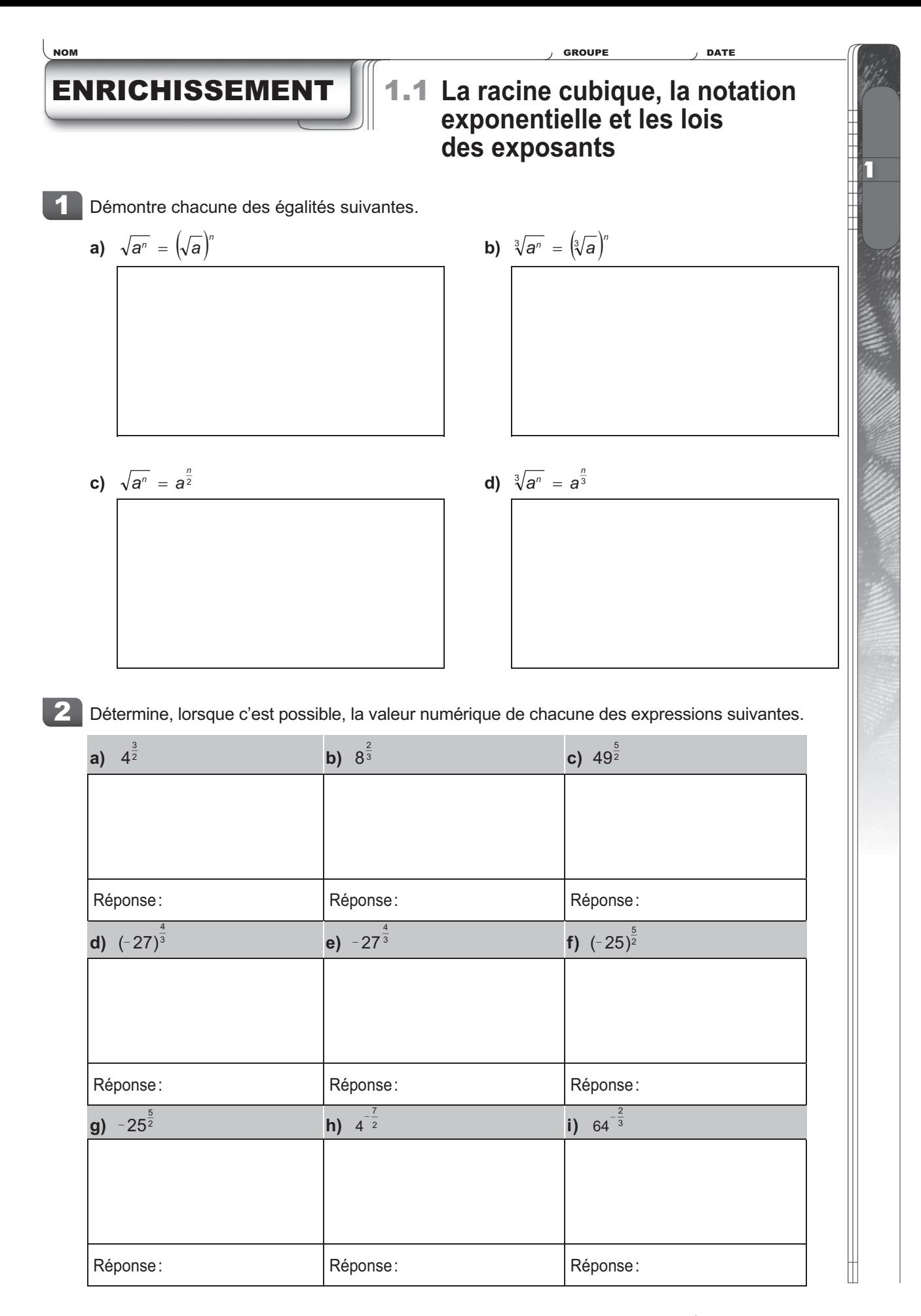

# SAVOIRS 1.2 **La notation scientifique**

- x La **notation scientifique** permet d'exprimer plus simplement de très petits et de très grands nombres.
- x Un nombre *n* exprimé en notation scientifique est un nombre décomposé en **deux facteurs**:
	- Le  $1^{\text{er}}$  facteur est un **nombre décimal** *d*, formé de chiffres significatifs, tel que pour  $n > 0$ , on a  $1 \le d < 10$ , et pour  $n < 0$ , on a que  $-10 < d \le -1$ .
	- Le **2<sup>e</sup> facteur** est une **puissance de 10** exprimée en notation exponentielle. Il exprime l'ordre de grandeur du nombre *n*.

*Exemple:* **805 000 000 000 = 8,05**  $\times$  **100 000 000 000 = 8,05**  $\times$  **10<sup>11</sup>** 

Pour exprimer un nombre en notation scientifique, tu peux utiliser la démarche suivante.

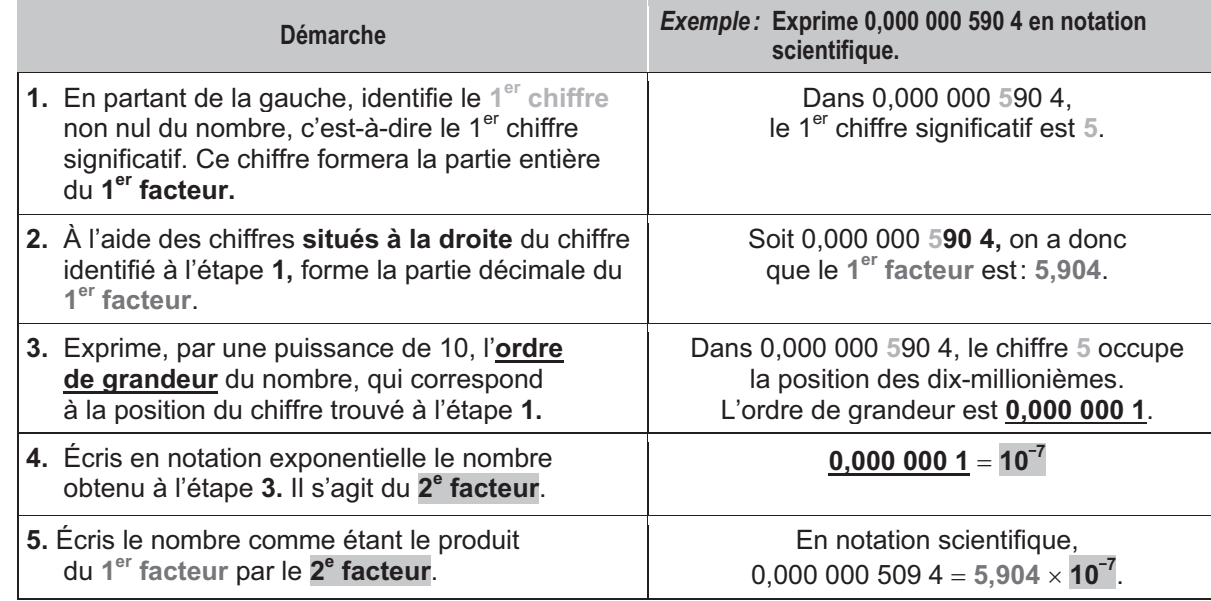

x Les préfixes du système international d'unités (SI) permettent d'exprimer plus simplement certaines mesures. Ces préfixes sont associés à des puissances particulières de 10. En voici quelques-uns:

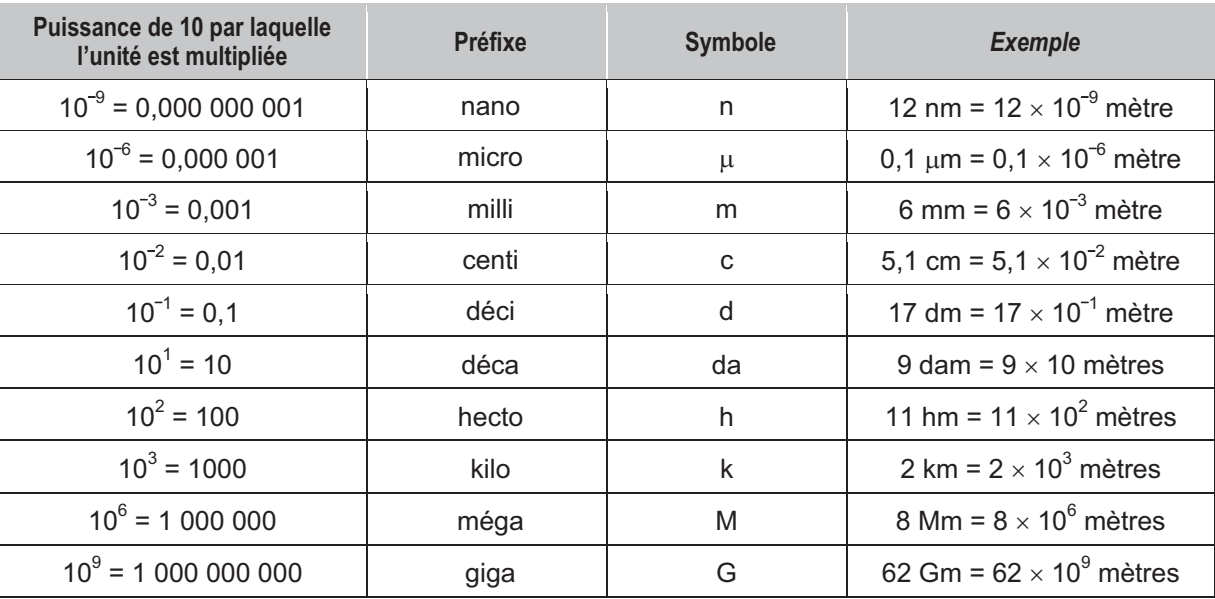

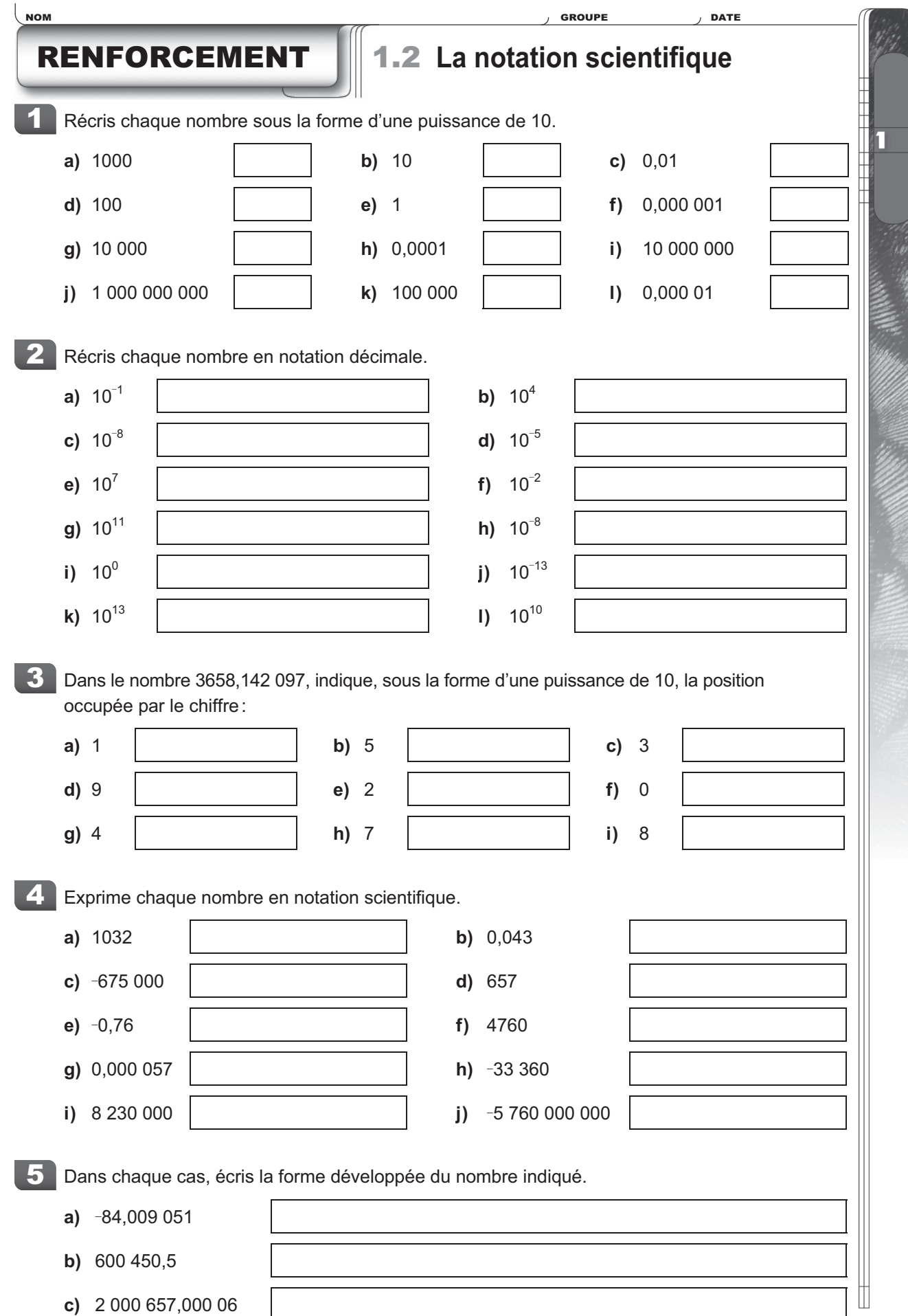

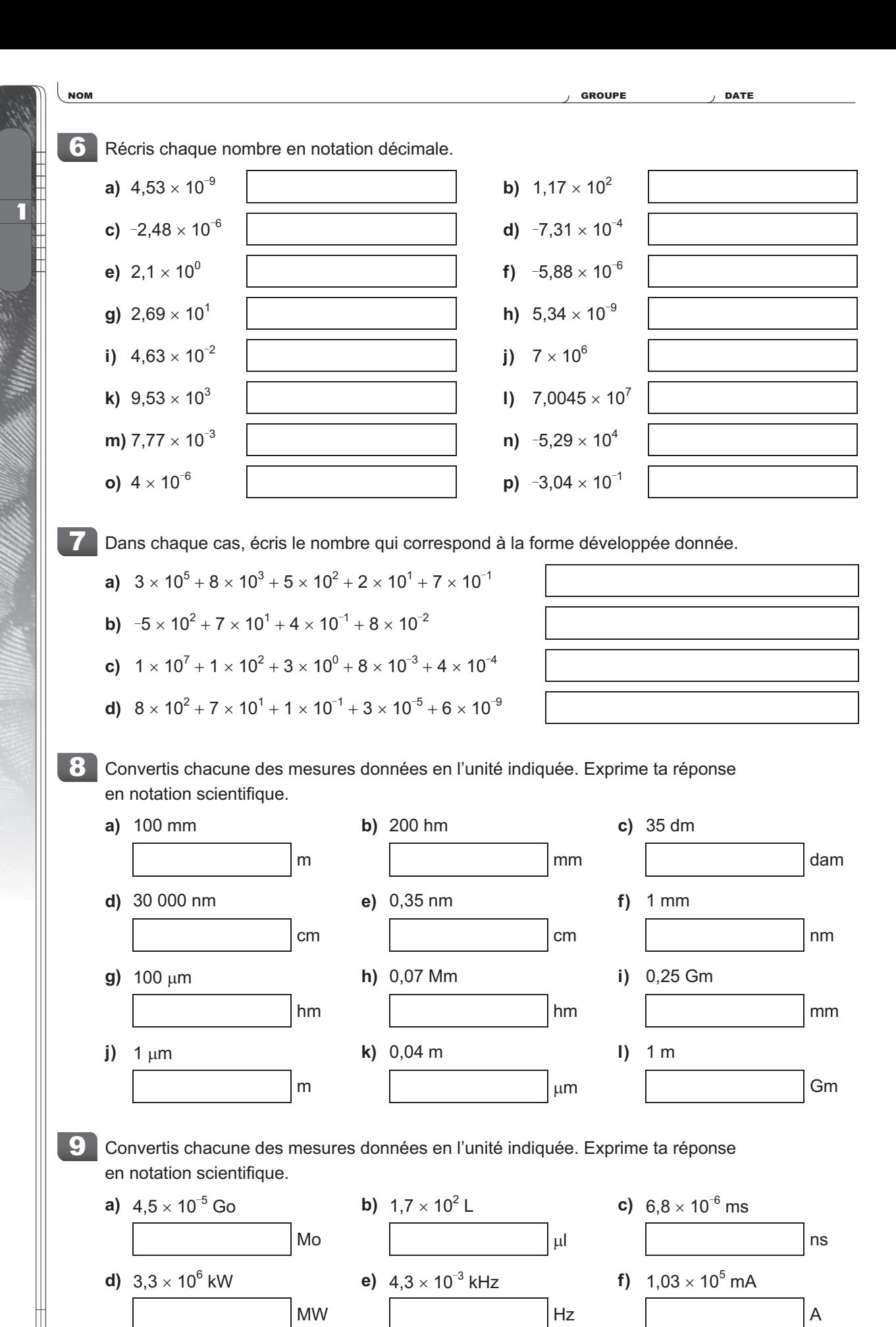

# ENRICHISSEMENT 1.2 **La notation scientifique**

Le tableau suivant présente des préfixes du système international d'unités (SI) ainsi que les symboles associés à différentes puissances de 10.

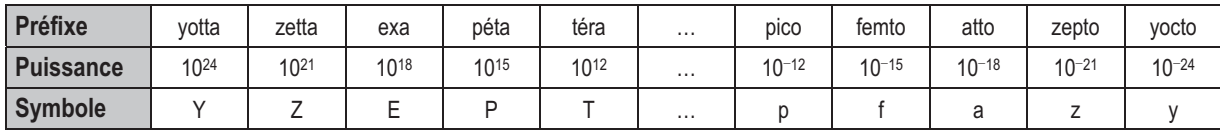

En informatique, le nombre de flops correspond au nombre d'opérations (addition, soustraction, multiplication ou division) effectuées par un ordinateur en une seconde.

Le K Computer est l'ordinateur le plus puissant du monde, pouvant atteindre une vitesse de calcul de 8,162 pétaflops.

Complète le tableau suivant. Chacune de tes réponses doit être exprimée à l'aide de la notation scientifique. 1

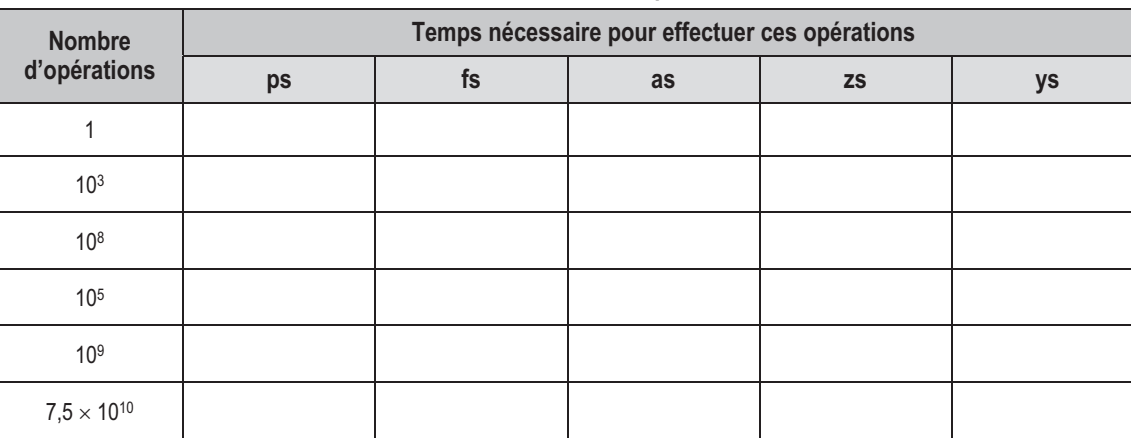

### **Performances du K Computer**

2

La durée moyenne d'un clignement d'œil est de 125 millisecondes. Combien d'opérations cet ordinateur peut-il effectuer en un clignement d'œil? Exprime ta réponse à l'aide de la notation scientifique.

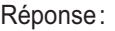

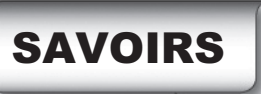

# SAVOIRS 1.3 **Les ensembles de nombres**

Il existe différents ensembles de nombres, dont  $\mathbb N, \mathbb Z, \mathbb Q, \mathbb Q$ ' et  $\mathbb R$ . Le schéma ci-dessous illustre les relations qui existent entre ces différents ensembles de nombres.

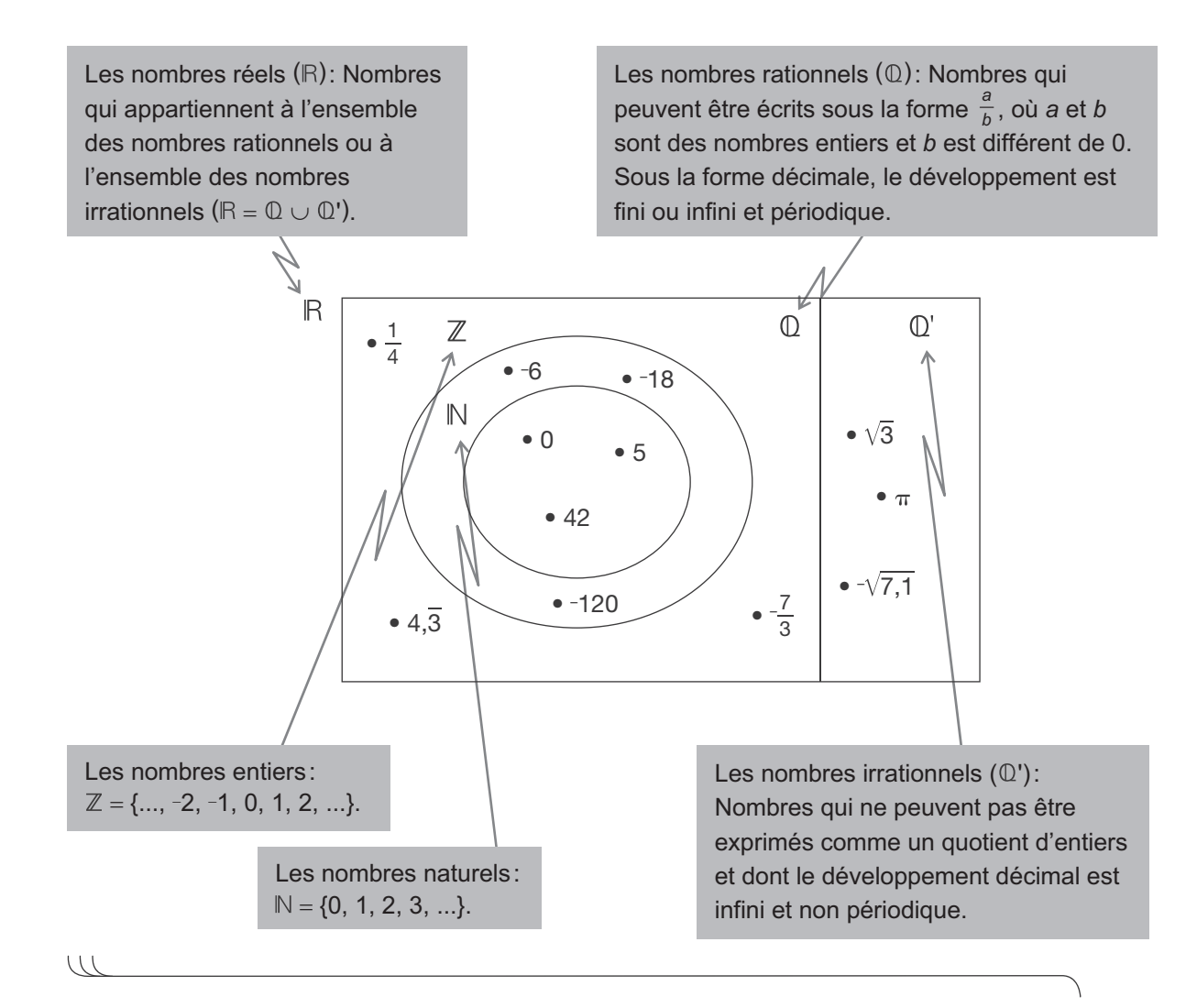

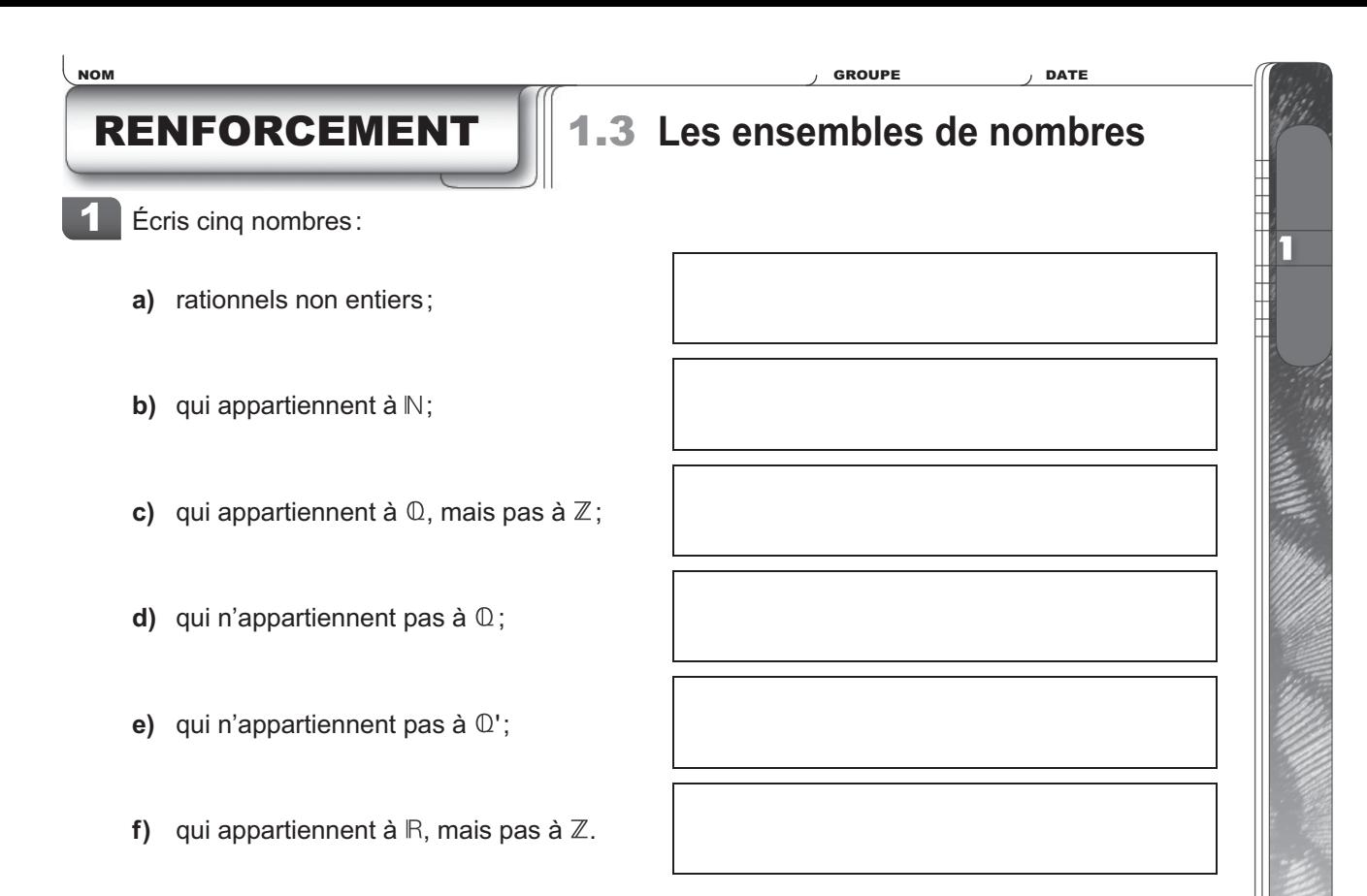

Écris le symbole de l'ensemble de nombres le plus restreint auquel appartient chacun des nombres suivants. 2

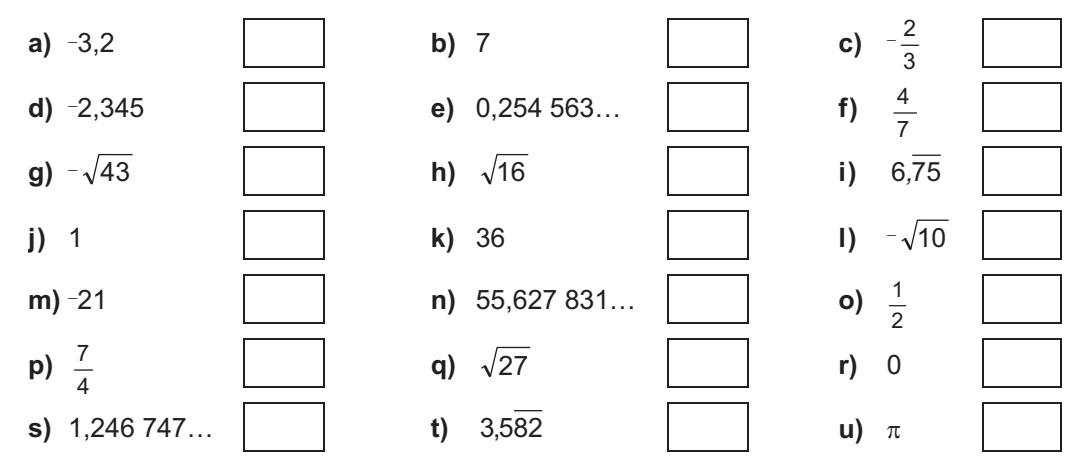

 $3<sup>o</sup>$  Écris le symbole de l'ensemble de nombres le plus restreint auquel appartient le résultat de chacun des calculs suivants.

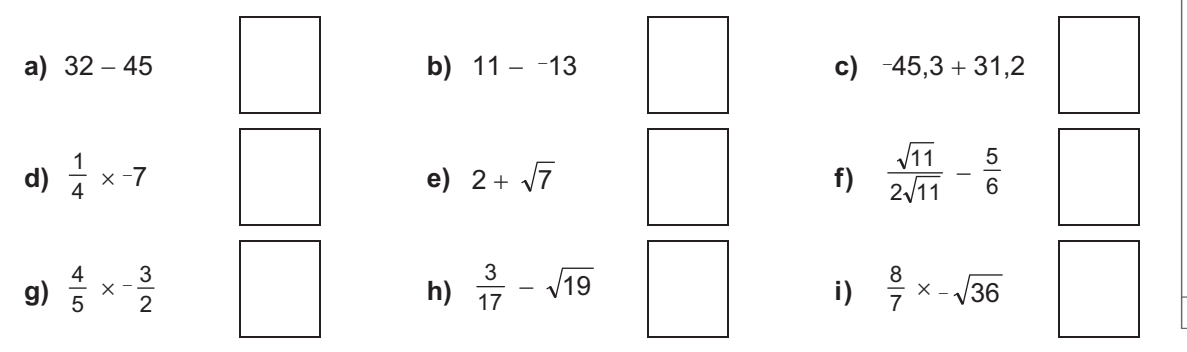

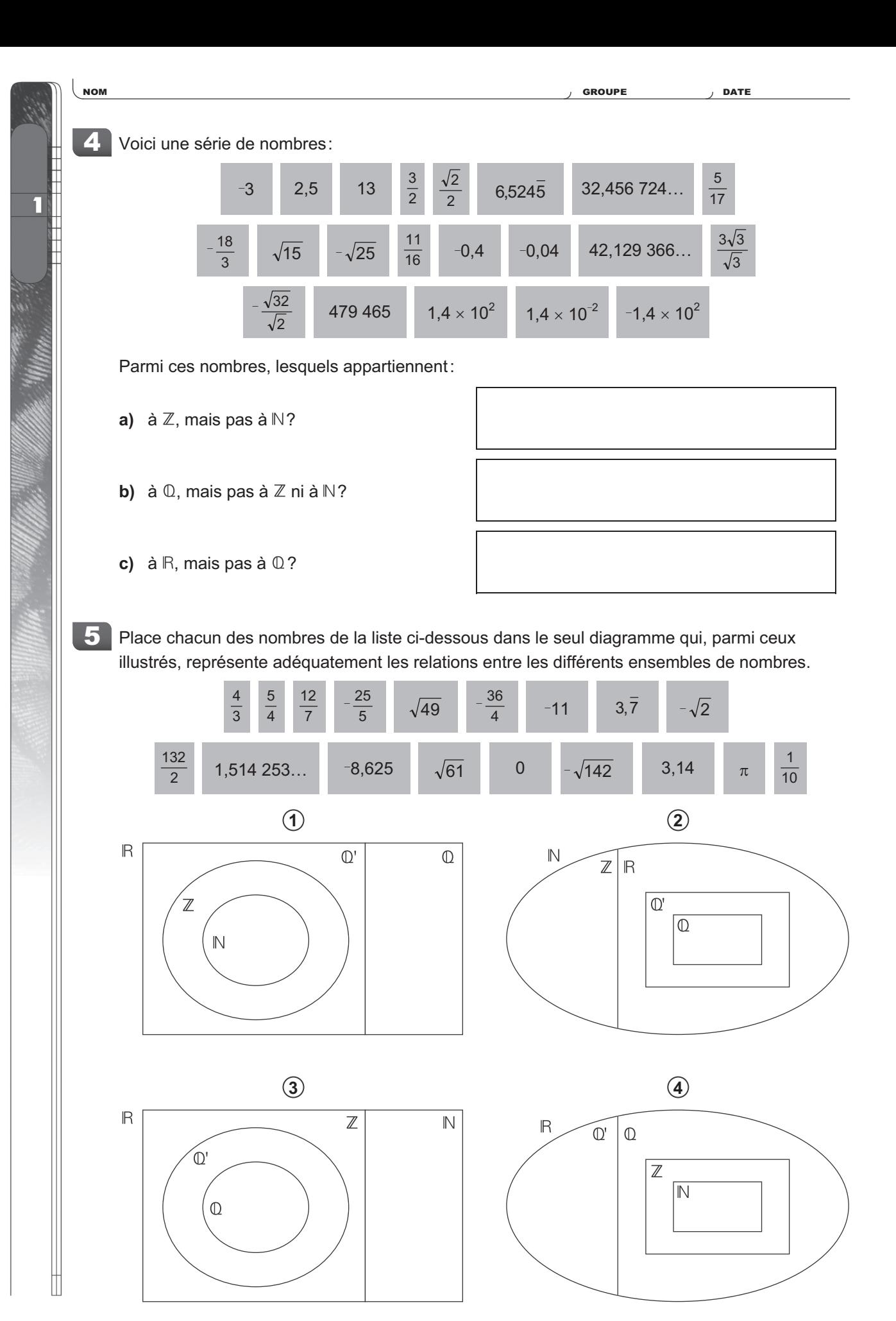

# ENRICHISSEMENT 1.3 **Les ensembles de nombres**

Tous les nombres irrationnels de la forme  $\sqrt{a}$ , où *a* appartient à  $\mathbb N$ , peuvent être représentés géométriquement de la façon suivante.

- Tracer un segment AB dont la longueur est de  $(a + 1)$  unités.
- Placer sur ce segment le point O tel que m  $\overline{OA} = 1$  unité.
- Tracer le cercle de diamètre AB.
- Tracer le segment perpendiculaire à AB et passant par le point O.
- Identifier le point H qui correspond à l'une des intersections du cercle et du segment perpendiculaire tracé.

La longueur du segment OH est alors de  $\sqrt{a}$  unités.

À l'aide de cet exemple, représente géométriquement chacun des nombres suivants. 1

**b)**  $\sqrt{7}$ 

a)  $\sqrt{3}$ 

SP 1 **Les éléments** 

L'abondance relative d'un élément correspond au pourcentage de la masse terrestre qui est constituée de cet élément.

Voici des renseignements qui permettent de calculer l'abondance relative d'un élément:

- La masse de la Terre  $(m_T)$  est de 5,97  $\times$  10<sup>24</sup> kg.
- La masse d'un atome se mesure en unités de masse atomique (u): 1 u =  $1,66 \times 10^{-24}$  g.

Complète le tableau suivant, qui indique l'abondance relative de trois éléments chimiques. Toutes tes réponses doivent être exprimées à l'aide de la notation scientifique, excepté les pourcentages associés à l'abondance relative.

### **Informations sur trois des éléments présents sur la Terre**

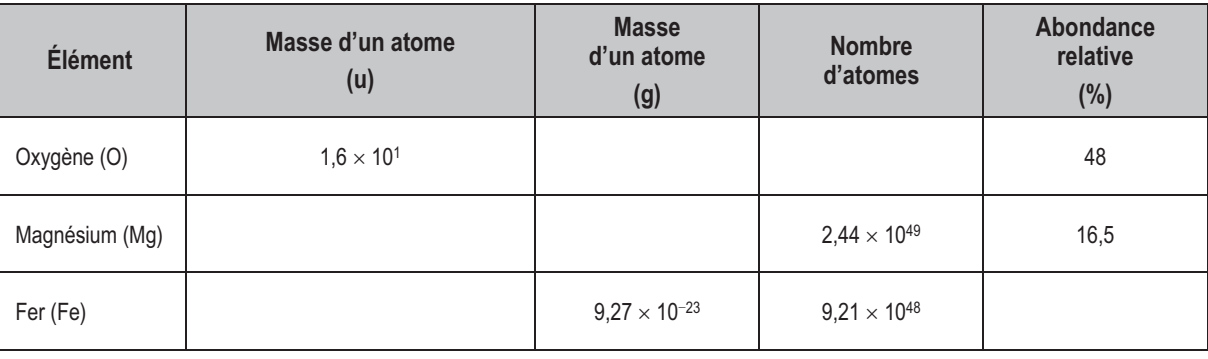

### **Démarche et calculs**

П

#### **Réponse**  ľ

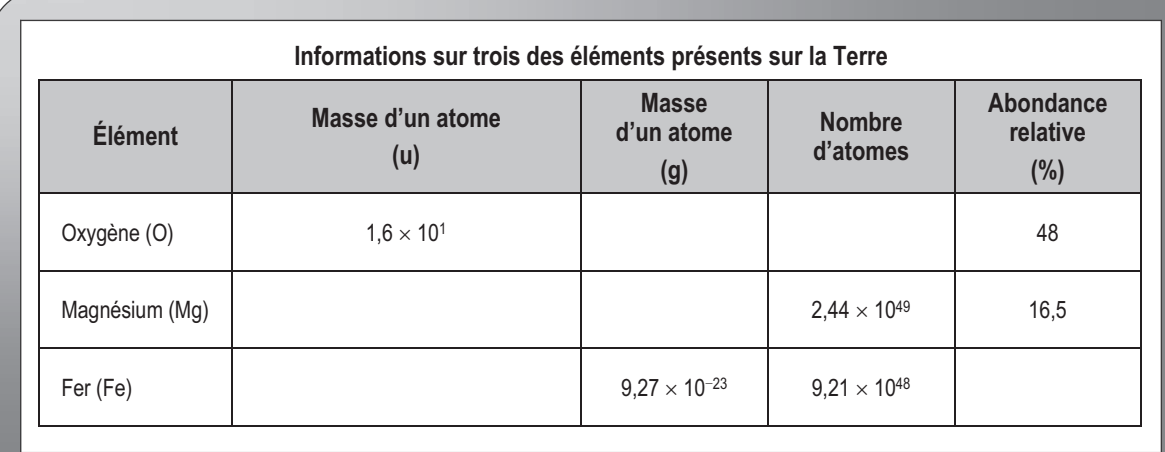

SR 1 **La nouvelle opération** NOM GROUPE DATE

Un élève de 3<sup>e</sup> secondaire invente une nouvelle opération qu'il intitule: *Calculer le SCHMOCK d'un nombre*. Cette opération se note SCHMOCK(*n*).

Par exemple, pour calculer le SCHMOCK de 25, on écrit SCHMOCK(25).

Voici la description de cette opération:

### **Opération SCHMOCK**

Pour calculer le SCHMOCK d'un nombre *n,* il faut:

**1)** lui affecter l'exposant *n*;

П

- **2)** élever au carré le résultat obtenu à l'étape **1)**;
- **3)** multiplier le résultat de l'étape **2)** par le nombre initial affecté de l'exposant 2*n*;
- **4)** diviser le résultat de l'étape **3)** par le nombre initial affecté de l'exposant 4*n*.

Émets une conjecture sur le résultat de l'opération SCHMOCK. Prouve ensuite ta conjecture à l'aide des lois des exposants.

**Démarche et calculs**

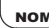

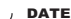

#### **Réponse** 11

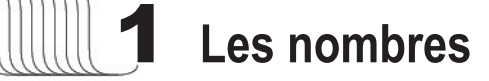

### La racine cubique

**C** RNET

П

• L'opération inverse de celle qui consiste à élever un nombre au cube est appelée

Le symbole de cette opération est

x Le nombre élevé au cube qui donne *a* est appelé .

La racine cubique de *a* se note .

### La notation exponentielle

x Dans certains cas, il est possible d'exprimer une expression écrite sous la forme exponentielle en notation fractionnaire ou à l'aide d'un radical.

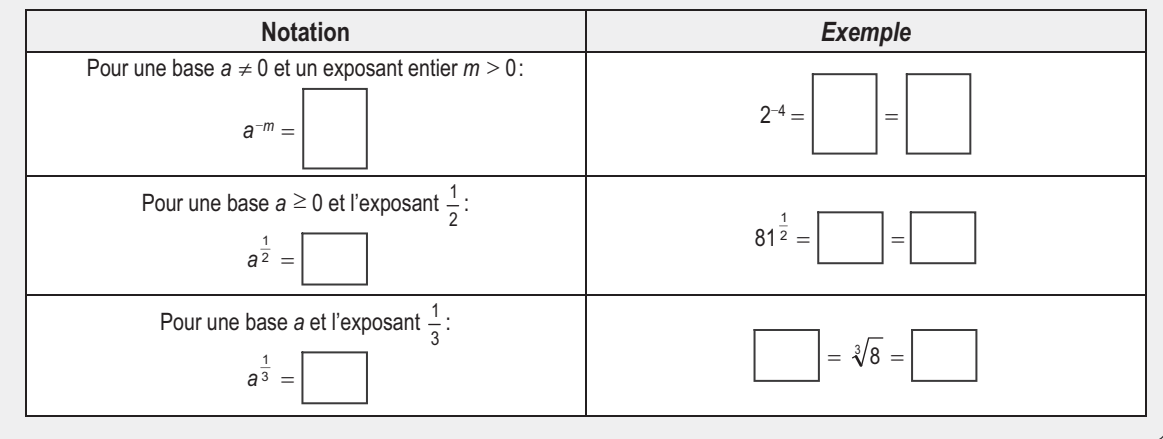

## Les lois des exposants

• Les lois des exposants permettent d'effectuer des opérations qui font intervenir des expressions écrites sous la forme exponentielle.

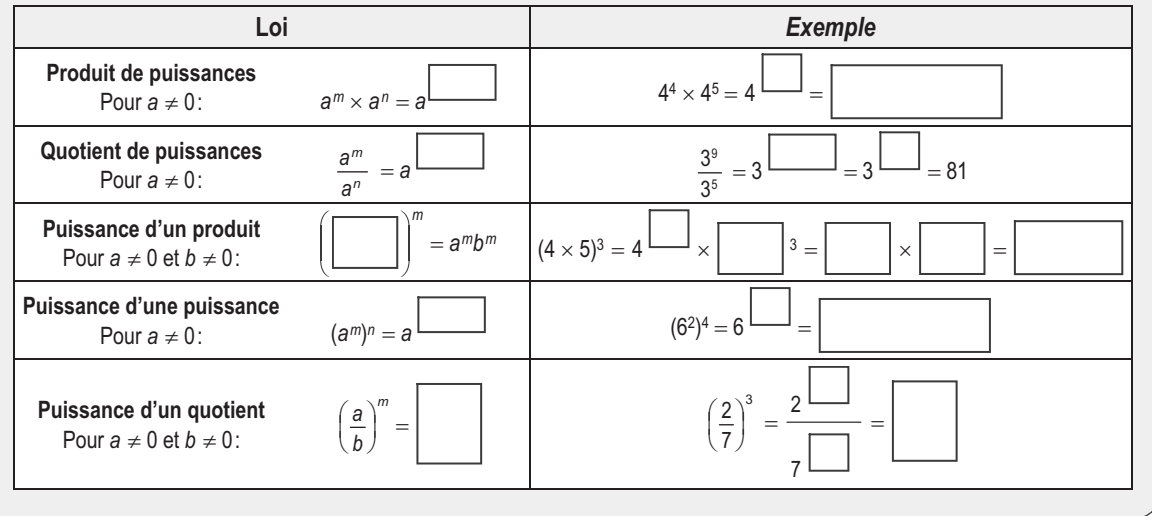

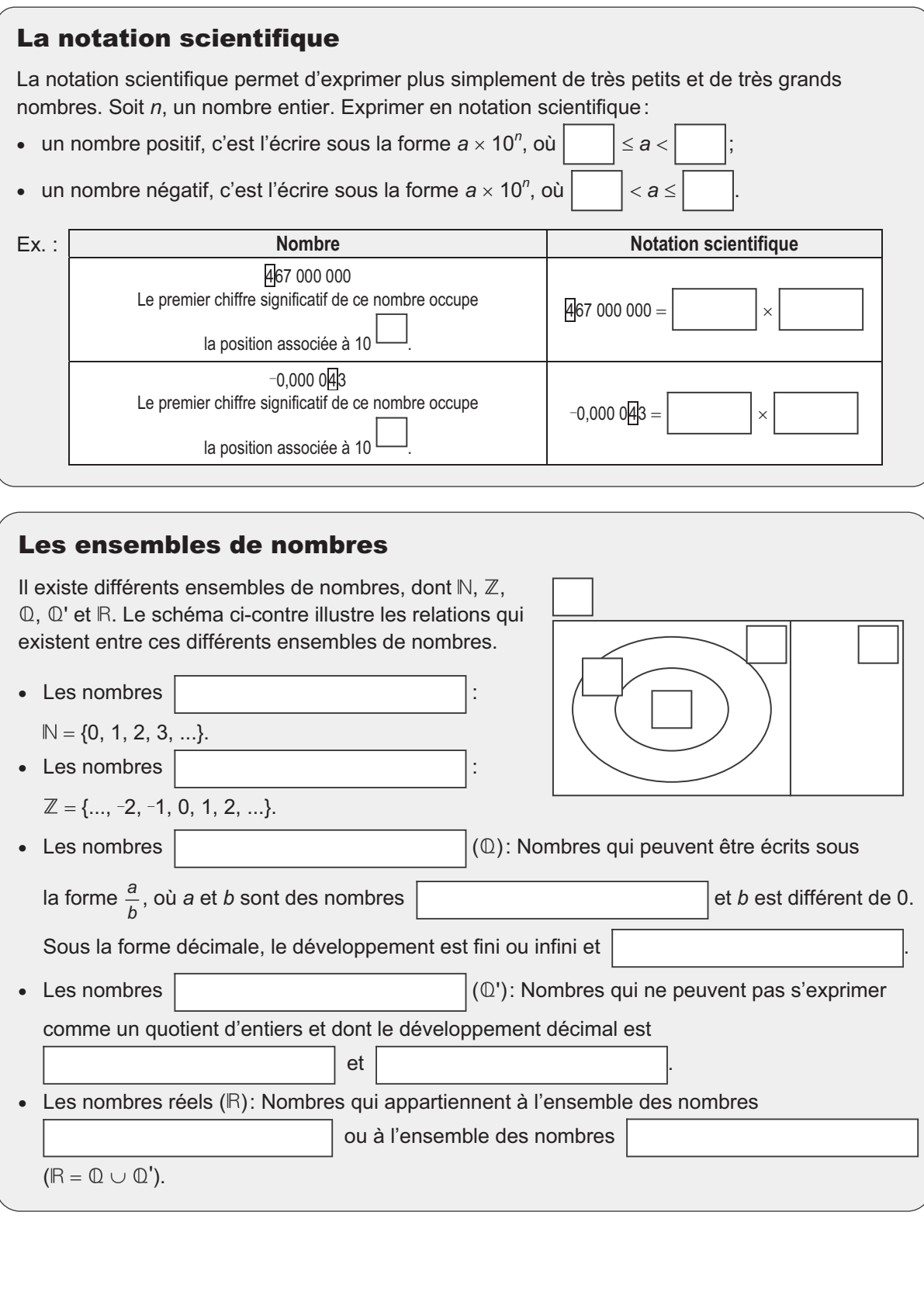

ī

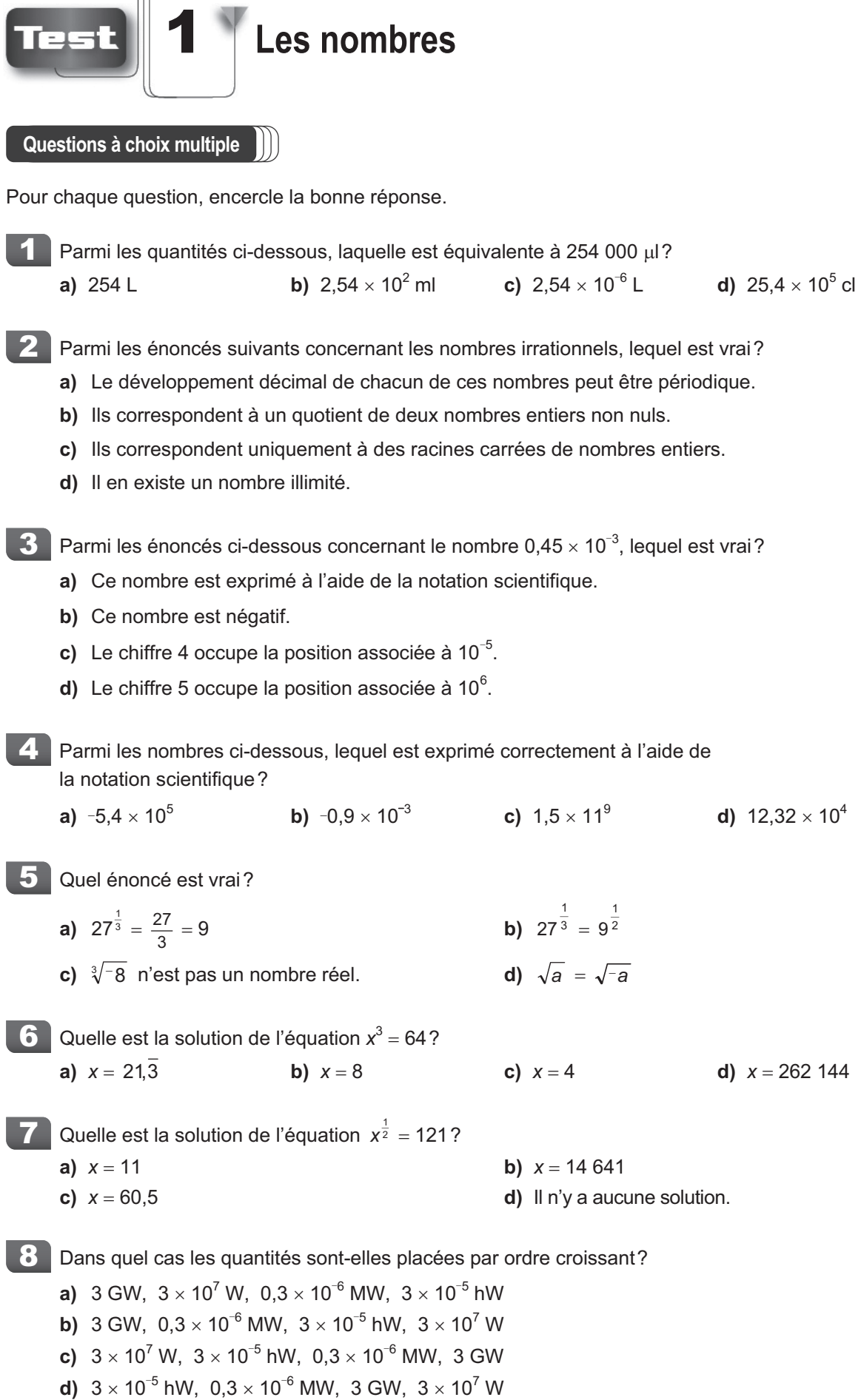

8

7

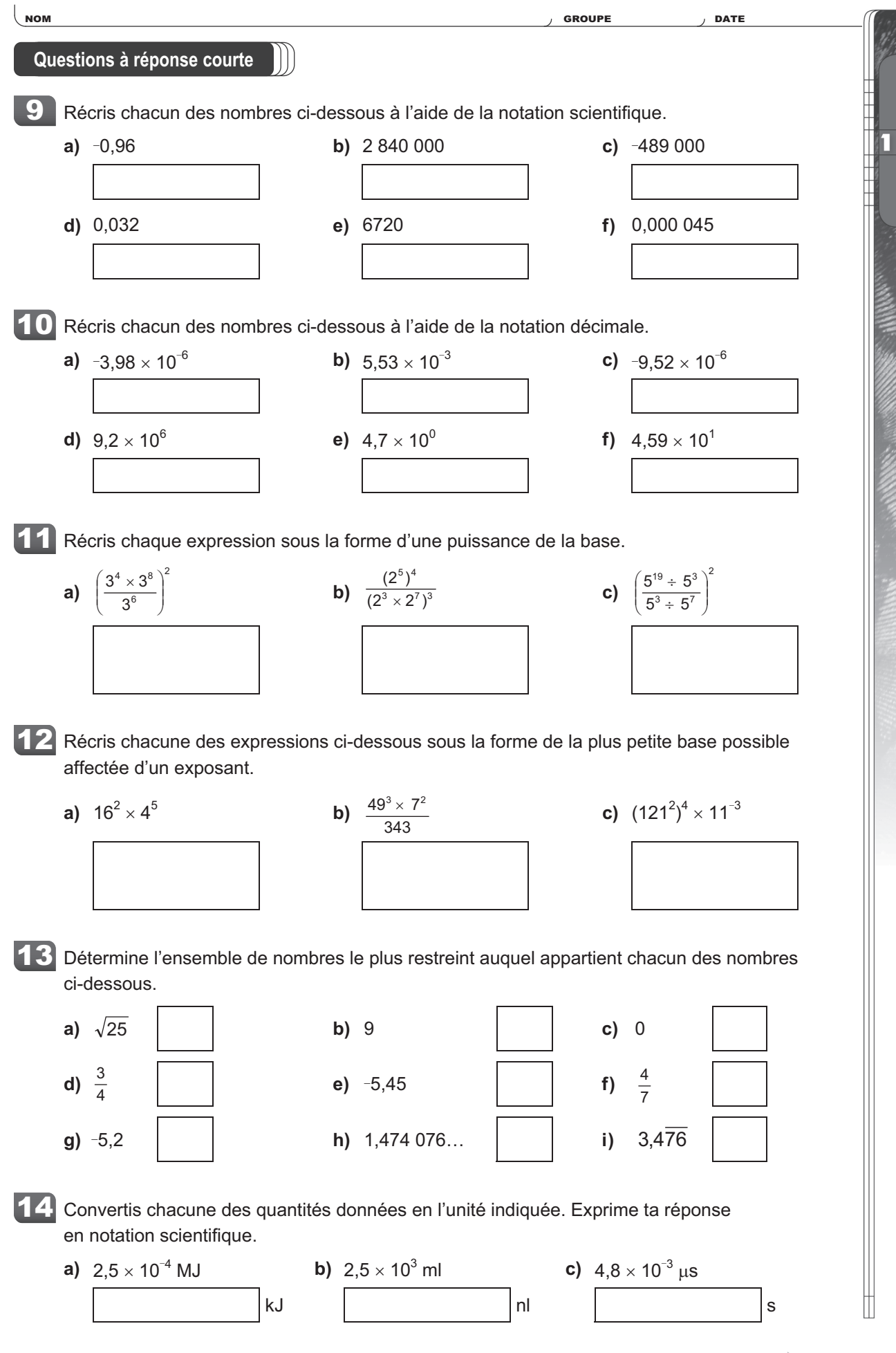

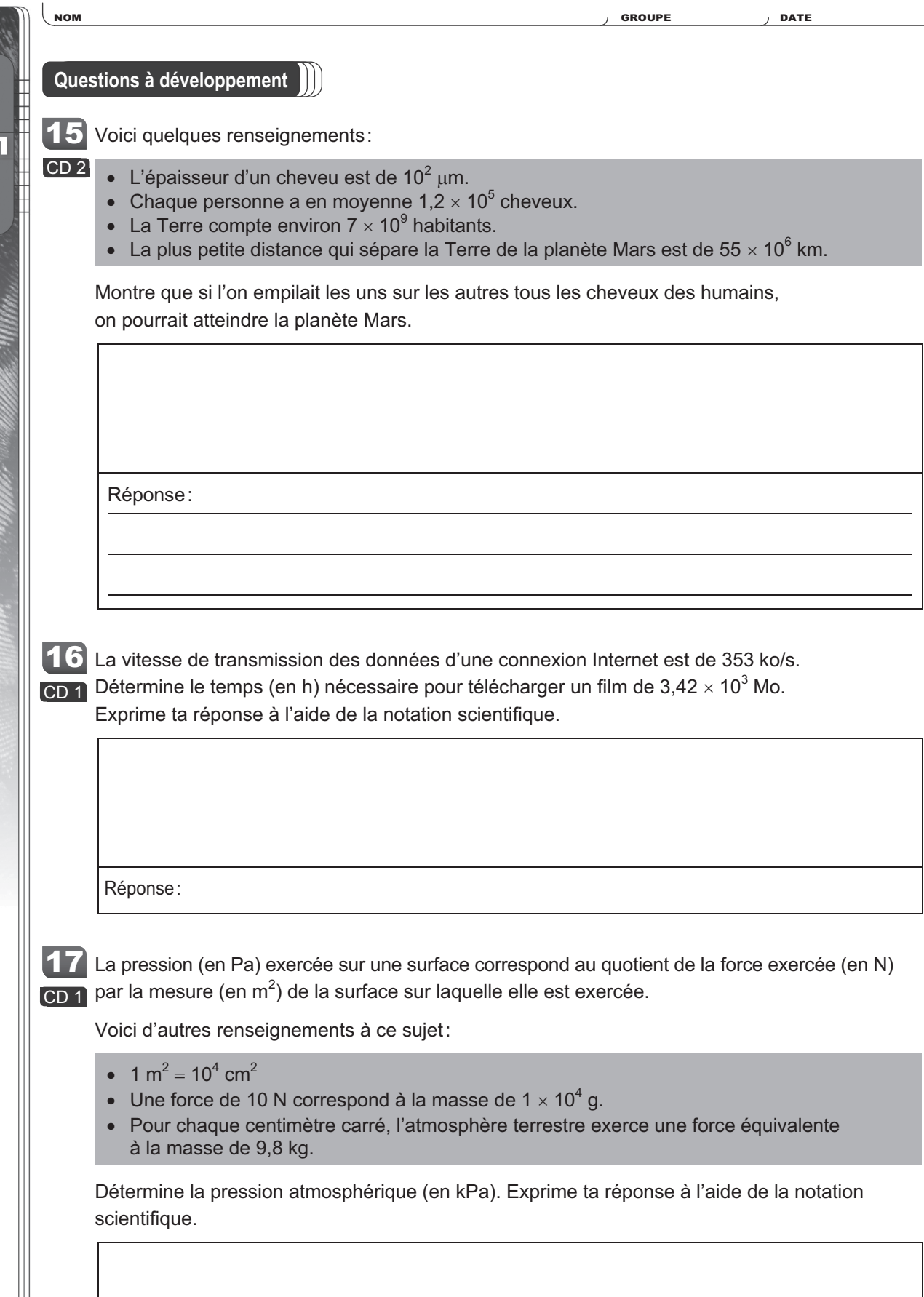

Réponse: